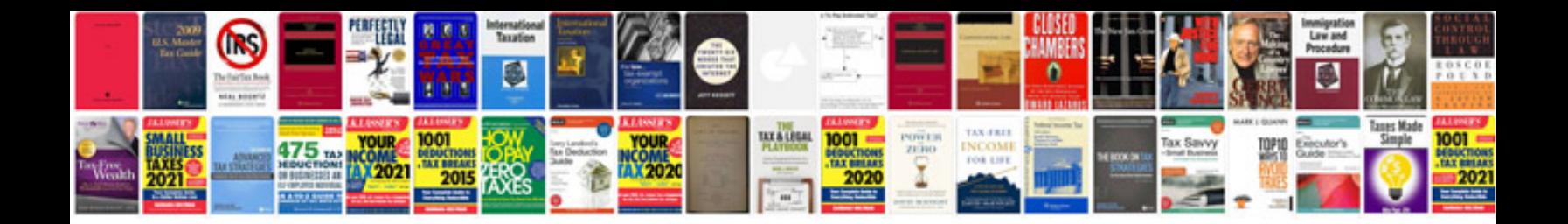

**Essay sample**

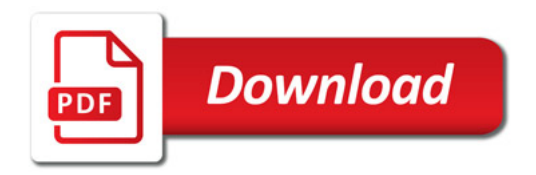

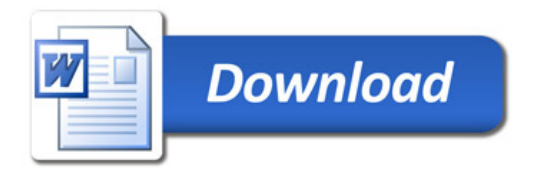